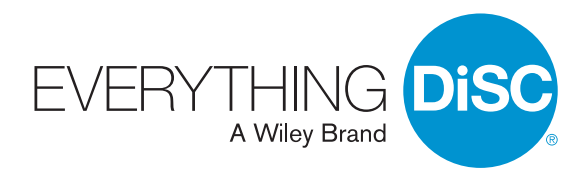

# Making the Most of MyEverythingDiSC®

## Why use MyEverythingDiSC with your clients?

MyEverythingDiSC® adds value to any Everything DiSC® solution by extending the learning beyond the classroom. Whether they need to prepare for a meeting with a new project team or get to know a new coworker, Comparison Reports can help learners understand each other. And for those who want to dig deeper into research and theory, MyEverythingDiSC has the tools and resources, on demand.

## How can I use MyEverythingDiSC?

**How you use the site will depend on your facilitation style. Do you like to wait until the training to reveal the learner's DiSC® style? If yes, consider these ways to incorporate the site:**

• At the time you assign the access codes, enable access to MyEverythingDiSC, but NOT My Style or My Comparisons. In your custom message to learners, instruct them to create a MyEverythingDiSC account after they complete the assessment. Once the training is over, enable access to the other features of the site.

### **If you like to have the learner discover their DiSC style before the training, consider these ways to use the site:**

• Enable full access to MyEverythingDiSC at the time you assign access codes. Include a custom message instructing them to create their account after completing the assessment. Pro tip: Ask them to compare with you, their manager, or a coworker before the training.

### **Develop activities and material around the site to encourage participation and adoption of DiSC into the organization:**

- Consider creating an activity to be completed using the site prior to the training—for example, a "DiSC Scavenger Hunt" for them to complete using the general DiSC information available to them on the site.
- Instruct your learners to create a certain number of Comparison Reports as "homework." Make sure to follow up with your client to see how things are going.
- During the training, demo the site and the various features. Bring samples of a Comparison Report and review the material. Pro tip: Match learners with one other person in the group ahead of time and bring a Comparison Report for each person to review.
- If possible, grant access to MyEverythingDiSC immediately before or during the training and have attendees create their accounts in the session.

©2017 by John Wiley & Sons, Inc. All Rights Reserved.